## 折りコン CF-S76NR:幅 650×奥行 440×高さ 340

## 印刷色を以下の基本色からお選びいただけます

※商品への印刷色については、web や印刷インクなどインクなどにより、実際とは異なって 見える場合がございますので、ご了承ください。

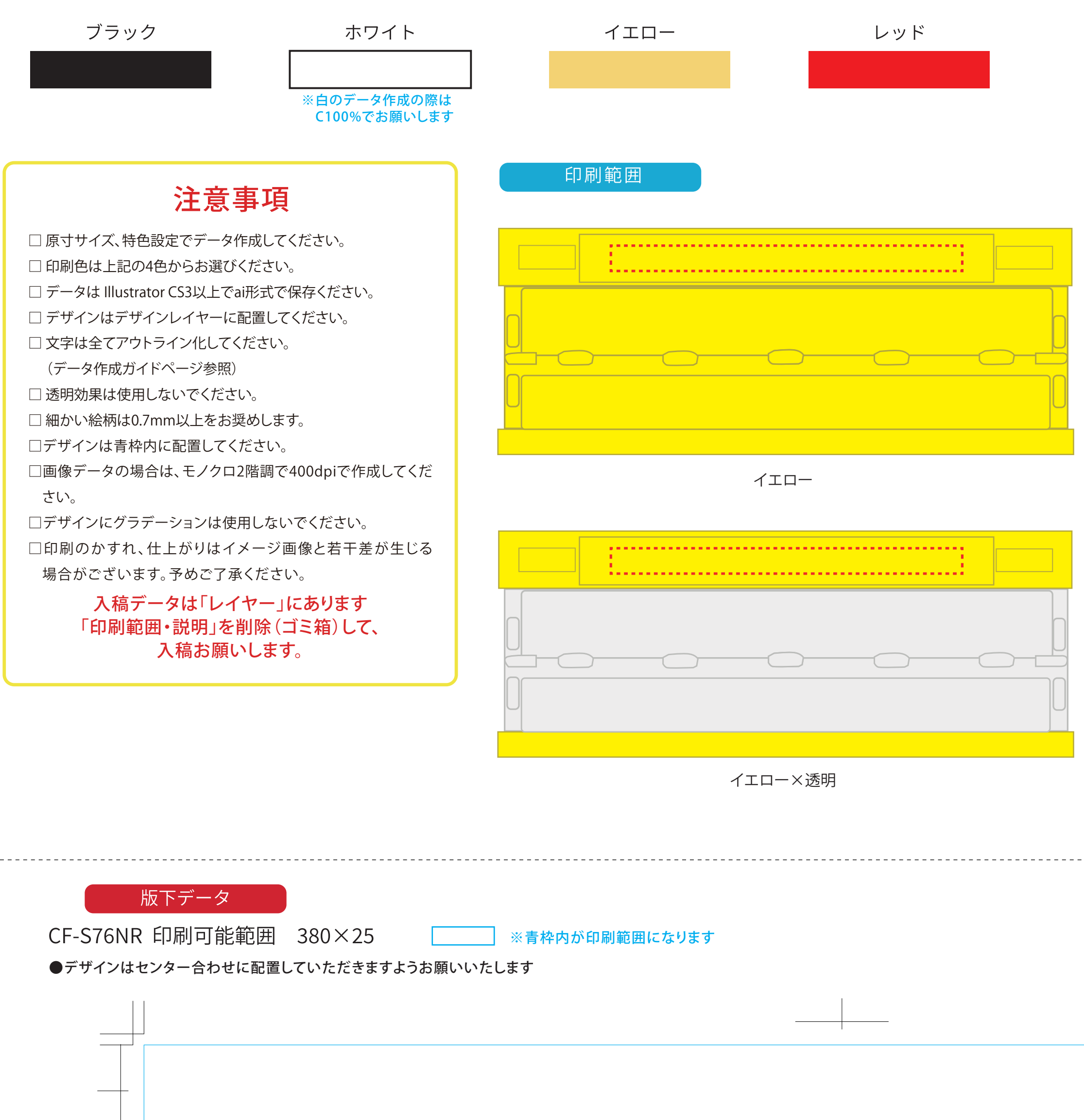

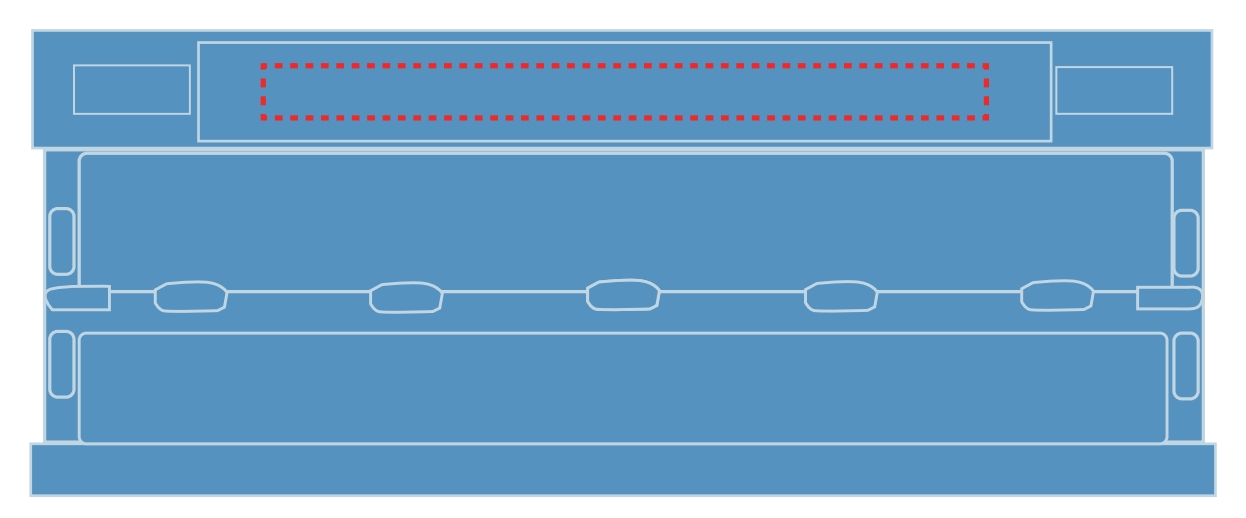

ブルー

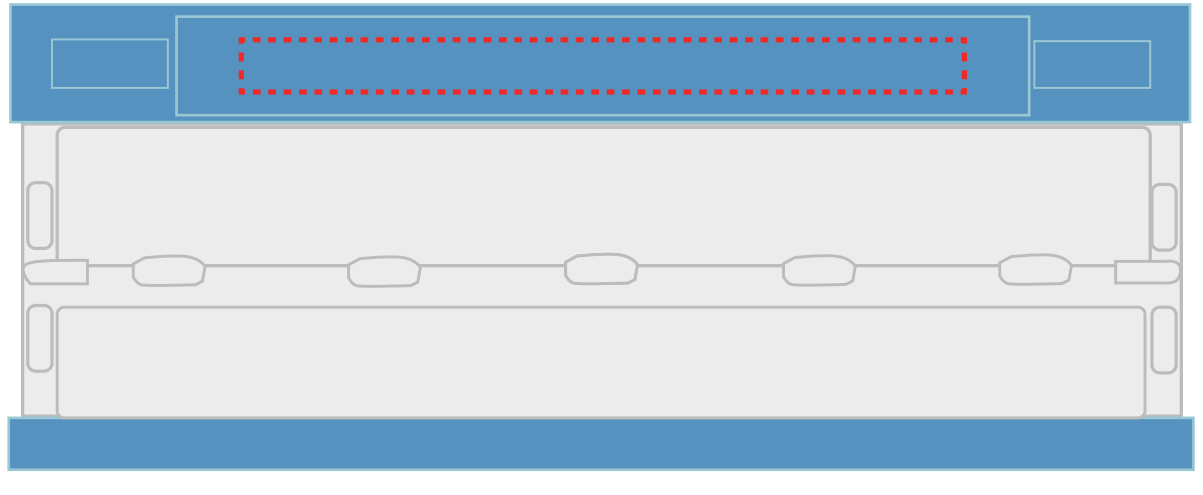

ブルー×透明

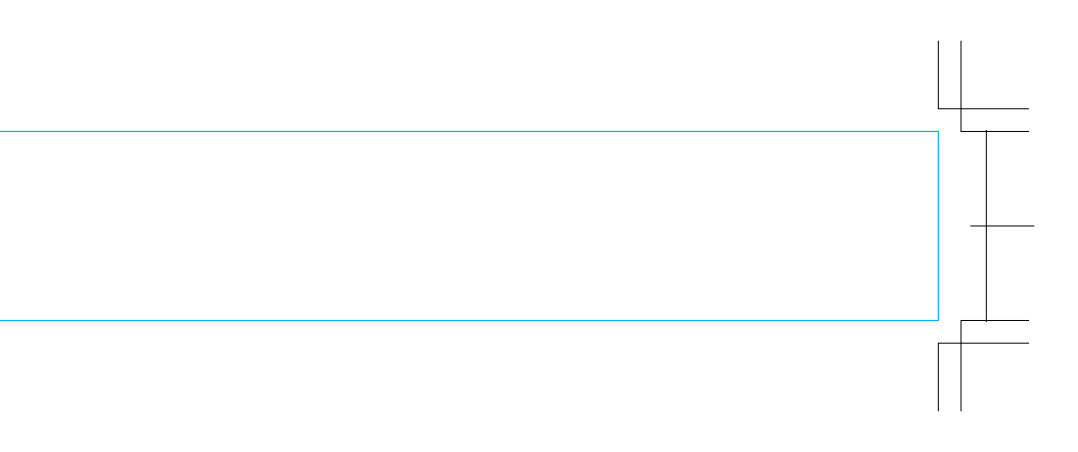